## **ÉTAPES À SUIVRE POUR PLACER VOTRE DON via le Magasin en ligne École Montfort**

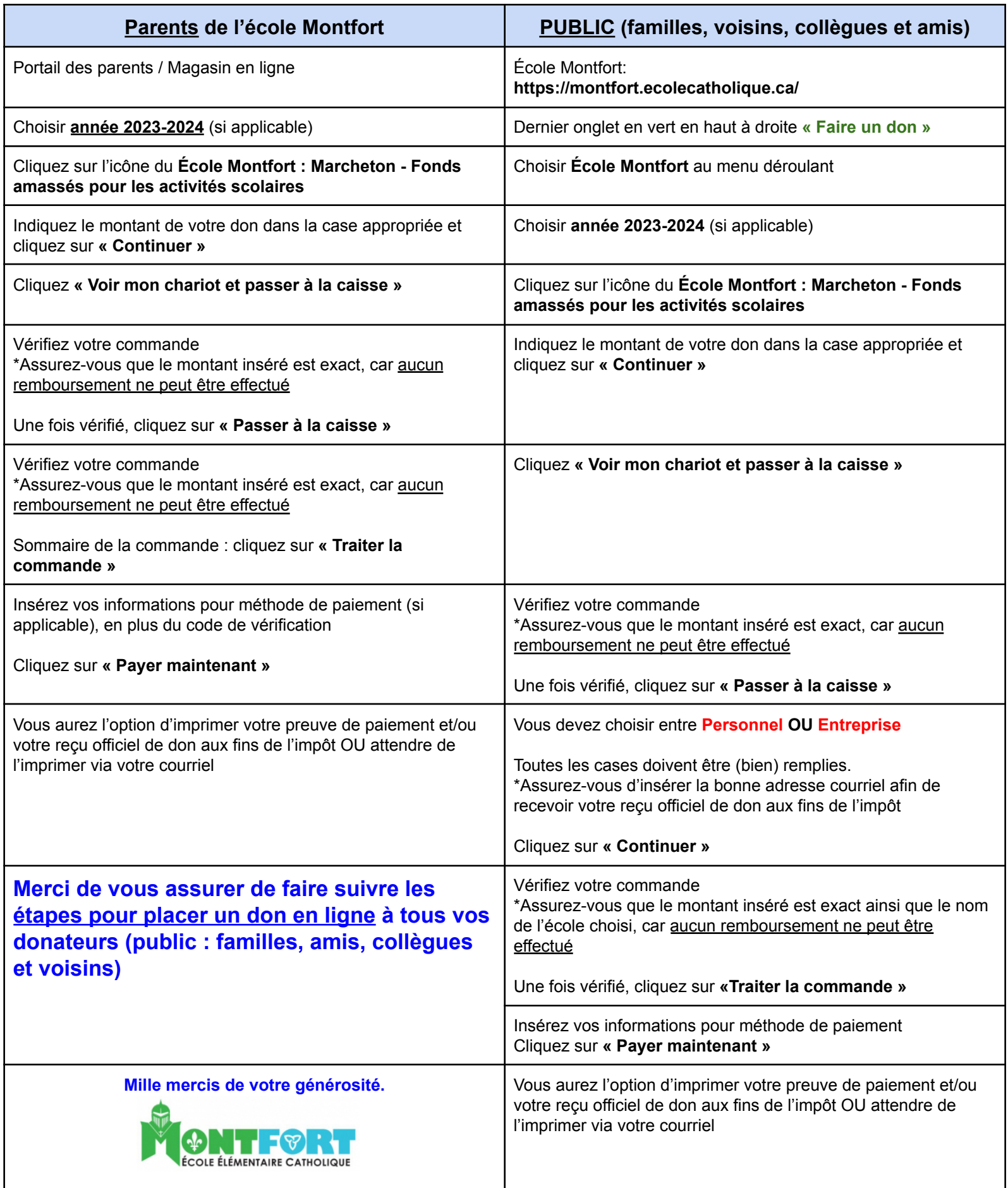